# Package 'bamdit'

April 4, 2022

Type Package

Title Bayesian Meta-Analysis of Diagnostic Test Data

Version 3.4.0

Date 2022-04-04

**Depends** R  $(>= 4.0.0)$ 

**Imports** rjags ( $>= 4.0.0$ ), R2jags ( $>= 0.04-03$ ), stats, ggplot2, ggExtra, MASS, grid, gridExtra

**SystemRequirements** JAGS  $(>= 4.3.0)$  (see http://mcmc-jags.sourceforge.net)

Description Provides a new class of Bayesian meta-analysis models that incorporates a model for internal and external validity bias. In this way, it is possible to combine studies of diverse quality and different types. For example, we can combine the results of randomized control trials (RCTs) with the results of observational studies (OS).

License GPL  $(>= 2)$ 

Repository CRAN

RoxygenNote 7.1.2

Encoding UTF-8

NeedsCompilation no

Author Pablo Emilio Verde [aut, cre]

Maintainer Pablo Emilio Verde <pabloemilio.verde@hhu.de>

Date/Publication 2022-04-04 13:40:02 UTC

# R topics documented:

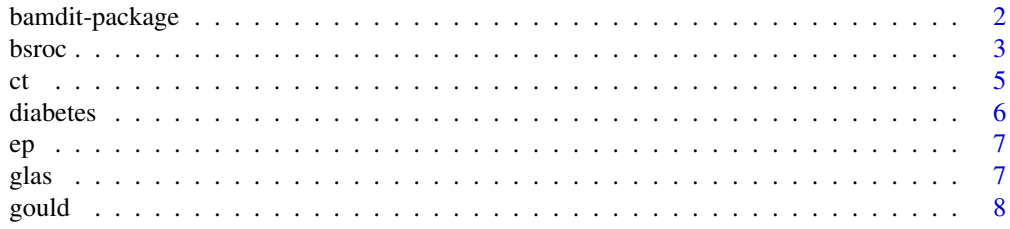

# <span id="page-1-0"></span>2 bamdit-package

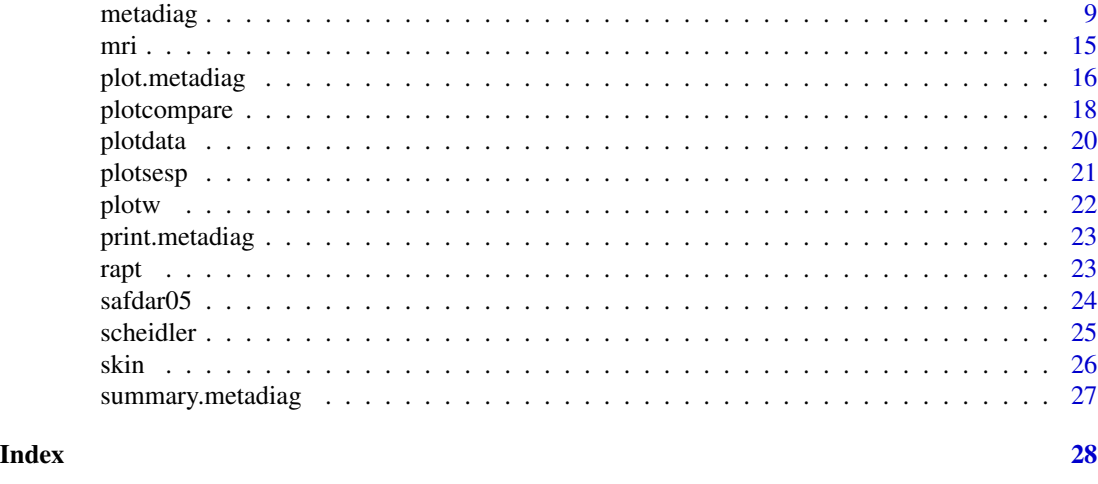

bamdit-package *Bayesian Meta-Analysis of Diagnostic Test Data*

# Description

Bayesian meta-analysis of diagnostic test data based on a scale mixtures bivariate random-effects model. This package was developed with the aim of simplifying the use of meta-analysis models that up to now have demanded great statistical expertise in Bayesian meta-analysis. The package implements a series of innovative statistical techniques including: the BSROC (Bayesian Summary ROC) curve, the BAUC (Bayesian AUC), predictive surfaces, the use of prior distributions that avoid boundary estimation problems of component of variance and correlation parameters, analysis of conflict of evidence and robust estimation of model parameters. In addition, the package comes with several published examples of meta-analysis that can be used for illustration or further research in this area.

# Details

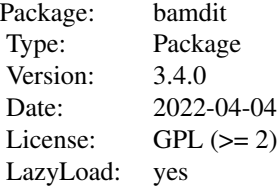

### Author(s)

PD Dr. Pablo Emilio Verde <pabloemilio.verde@hhu.de>

#### <span id="page-2-0"></span>bsroc 3

# References

Verde P. E. (2010). Meta-analysis of diagnostic test data: A bivariate Bayesian modeling approach. Statistics in Medicine. 29(30):3088-102. doi: 10.1002/sim.4055.

Verde P. E. (2018). bamdit: An R Package for Bayesian Meta-Analysis of Diagnostic Test Data. Journal of Statistical Software. Volume 86, issue 10, pages 1–32.

bsroc *bsroc*

# Description

This function plots the observed data in the ROC (Receiving Operating Charachteristics) space with the Bayesian SROC (Summary ROC) curve. The predictive curves are approximated using a parametric model.

#### Usage

```
bsroc(
 m,
 level = c(0.05, 0.5, 0.95),
  title = "Bayesian SROC Curve",
  fpr.x = seq(0.01, 0.95, 0.01),
 partial.AUC = TRUE,
  xlim.bsrc = c(0, 1),ylim.bsrc = c(0, 1),lower.auc = 0,
  upper.auc = 0.95,
  col.fill.points = "blue",
  results.bauc = TRUE,
  results.bsroc = FALSE,
 plot.post.bauc = FALSE,
 bins = 30,
  scale.size.area = 10
)
```
#### Arguments

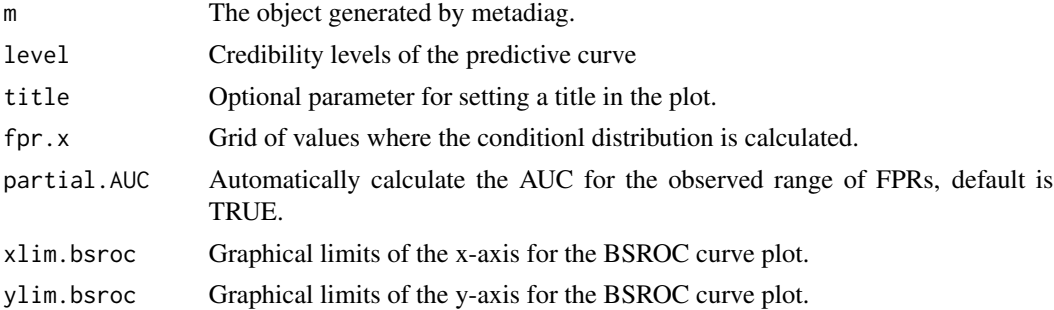

<span id="page-3-0"></span>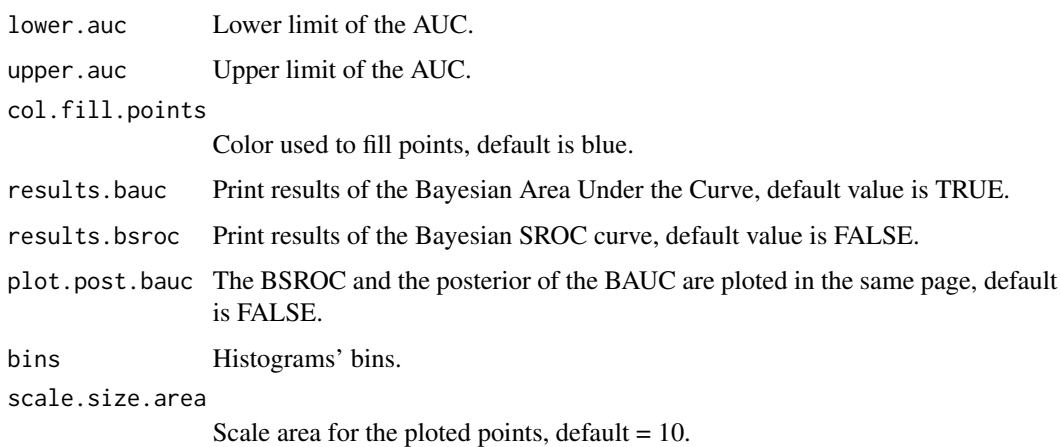

#### References

Verde P. E. (2010). Meta-analysis of diagnostic test data: A bivariate Bayesian modeling approach. Statistics in Medicine. 29(30):3088-102. doi: 10.1002/sim.4055.

Verde P. E. (2018). bamdit: An R Package for Bayesian Meta-Analysis of Diagnostic Test Data. Journal of Statisticsl Software. Volume 86, issue 10, pages 1–32.

#### See Also

[metadiag](#page-8-1).

#### Examples

```
## execute analysis
## Not run:
# Example: data from Glas et al. (2003).....................................
data(glas)
glas.t <- glas[glas$marker == "Telomerase", 1:4]
glas.m1 <- metadiag(glas.t, re = "normal", link = "logit")
bsroc(glas.m1)
bsroc(glas.m1, plot.post.bauc = TRUE)
# Example: data from Scheidler et al. (1997)
# In this example the range of the observed FPR is less than 20%.
# Calculating the BSROC curve makes no sense! You will get a warning message!
data(mri)
mri.m <- metadiag(mri)
bsroc(mri.m)
## End(Not run)
```
#### <span id="page-4-0"></span>Description

This data frame corresponds to 51 clinical studies reporting the accuracy of computer tomography (CT) scans for the diagnosis of appendicities.

#### Format

A matrix with 51 rows and 17 columns. Each row represents study results, the columns are:

tp number of true positives.

n1 number of patients with disease.

fp number of false positives.

n2 number of patients without disease.

Author First author and year.

country Country:  $EU = 1$ , others/ $USA = 2$ .

hosp Type of hospital:  $1 =$  university,  $2 =$  others.

inclus Inclusion criteria:  $1 =$  Suspected,  $2 =$  appendectomy.

**indfind** Other CT findings included:  $1 = no$ ,  $2 = yes$ .

design Study design:  $1 =$  prospective,  $2 =$  retrospective.

contr Contrast medium:  $1 = no$ ,  $2 = yes$ .

localis Localisation:  $1 =$  one area,  $2 =$  more than one area.

child Children included:  $1 = no$ ,  $2 = yes$ .

fup.na Followup:  $0 = no$ ,  $1 = yes$ .

refer.na Valid reference:  $0 = no$ ,  $1 = yes$ .

sample.na Sample:  $0 =$  selected,  $1 =$  consecutive/random.

**gender.na** Gender, female:  $0 =$  less than 50%; 1 = more than 50%.

#### Details

This data frame corresponds to 51 clinical studies reporting the accuracy of computer tomography (CT) scans for the diagnosis of appendicities.

#### Source

The data were obtainded from

Ohmann C, Verde PE, Gilbers T, Franke C, Fuerst G, Sauerland S, Boehner H. (2006) Systematic review of CT investigation in suspected acute appendicitis. *Final Report; Coordination Centre for Clinical Trials, Heinrich-Heine University*. Moorenstr. 5, D-40225 Duesseldorf Germany.

#### <span id="page-5-0"></span>References

Verde P. E. (2010). Meta-analysis of diagnostic test data: A bivariate Bayesian modeling approach. *Statistics in Medicine*. 29, 3088-3102.

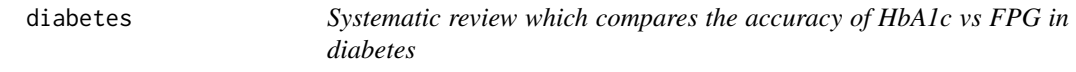

#### Description

This data frame contains results of diagnostic accuracy of 38 studies which reported comparison of sensitivity and specificity between HbA1c vs FPG in a population based screening for type 2 diabetes.

### Format

A data frame with 38 rows and 9 columns. Each row represents study results, the columns are:

Study Name of the first author.

TP\_HbA1c Number of true positive cases for HbA1c.

FP\_HbA1c Number of false positive cases for HbA1c.

FN\_HbA1c Number of false negative cases for HbA1c.

TN\_HbA1c Number of true negative cases for HbA1c.

TP\_FPG Number of true positive cases for FPG.

FP\_FPG Number of false positive cases for FPG.

FN\_FPG Number of false negative cases for FPG.

TN\_FPG Number of true negative cases for FPG.

#### Details

This data frame contains results of diagnostic accuraccy of 38 studies which reported comparison of sensitivity and specificity between HbA1c vs FPG in a population-based screening for type 2 diabetes.

#### Source

Hoyer, A., Kuss, O. Meta-analysis for the comparison of two disgnostic test: a new approach based on copulas. Stat. Med. 2018; 37:739-748

#### <span id="page-6-0"></span>Description

Ectopic pregnancy vs. all other pregnancies data Table III Mol et al. 1998

# Format

A matrix with 21 rows and 8 columns. Each row represents study results, the columns are:

- tp number of true positives.
- n1 number of patients with disease.
- fp number of false positives.
- n2 number of patients without disease.
- d1 Prospective vs. retrospective.
- d2 Cohort vs. case-control
- d3 Consecutive sampling patients series vs. non-consecutive.

#### Source

Table III Mol et al. 1998

glas *Tumor markers in the diagnosis of primary bladder cancer.*

# Description

Outcome of individual studies evaluating urine markers

# Format

A matrix with 46 rows and 7 columns. Each row represents study results, the columns are:

- tp number of true positives.
- n1 number of patients with disease.
- fp number of false positives.

n2 number of patients without disease.

author first author of the study.

cutoff cutoff in U/ml.

marker test method used in the study.

<span id="page-7-0"></span>Glas AS, Roos D, Deutekom M, Zwindermann AH, Bossuyt PM, Kurth KH. (2003) Tumor markers in the diagnosis of primary bladder cancer. A systematic review. *Journal of Urology*; 169:1975-82.

#### References

Verde P. E. (2010). Meta-analysis of diagnostic test data: A bivariate Bayesian modeling approach. *Statistics in Medicine*. 29, 3088-3102.

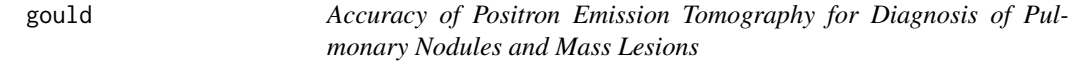

#### Description

Data from a Meta-Analysis of Studies Quality of FDG-PET for Diagnosis of SPNs and Mass Lesions

#### Format

A matrix with 31 rows and 6 columns. Each row represents study results, the columns are:

- tp number of true positives.
- n1 number of patients with disease.
- fp number of false positives.
- n2 number of patients without disease.
- author first author of the study.
- year publication date.

### Source

The data were obtainded from

Gould MK, Maclean CC, Kuschner WG, Rydzak CE, Owens Dk. (2001) Accuracy of positron emission tomography for diagnosis of pulmonary nodules and mass lesions: a meta-analysis. *The Journal of the American Medical Association*;285:914-24.

<span id="page-8-1"></span><span id="page-8-0"></span>

#### Description

This function performers a Bayesian meta-analysis of diagnostic test data by fitting a bivariate random effects model. The number of true positives and false positives are modeled with two conditional Binomial distributions and the random-effects are based on a bivariate scale mixture of Normals. Computations are done by calling JAGS (Just Another Gibbs Sampler) to perform MCMC (Markov Chain Monte Carlo) sampling and returning an object of the class *mcmc.list*.

#### Usage

```
metadiag(
  data,
  two.by.two = FALSE,
  re = "normal",
  re.model = "DS".link = "logit",mean.mu.D = 0,
 mean.mu.S = \theta,
  sd.mu.D = 1,
  sd.mu.S = 1,
  sigma.D.upper = 10,
  sigma.S.upper = 10,
  mean.Fisher.rho = 0,
  sd.Fisher.rho = 1/sqrt(2),
  df = 4,
  df.estimate = FALSE,
  df.lower = 3,
  df.upper = 20,
  split.w = FALSE,n.1.new = 50,
 n.2.new = 50,
 nr.chains = 2,
  nr.iterations = 10000,
  nr.addapt = 1000,nr.burnin = 1000,nr.thin = 1,
 be.quiet = FALSE,
  r2jags = TRUE)
```
# Arguments

data Either a data frame with at least 4 columns containing the true positives (tp), number of patients with disease (n1), false positives (fp), number of patients

![](_page_9_Picture_199.jpeg)

#### metadiag and the state of the state of the state of the state of the state of the state of the state of the state of the state of the state of the state of the state of the state of the state of the state of the state of t

#### Details

Installation of JAGS: It is important to note that R 3.3.0 introduced a major change in the use of toolchain for Windows. This new toolchain is incompatible with older packages written in C++. As a consequence, if the installed version of JAGS does not match the R installation, then the rjags package will spontaneously crash. Therefore, if a user works with R version >= 3.3.0, then JAGS must be installed with the installation program JAGS-4.2.0-Rtools33.exe. For users who continue using R 3.2.4 or an earlier version, the installation program for JAGS is the default installer JAGS-4.2.0.exe.

#### Value

This function returns an object of the class metadiag. This object contains the MCMC output of each parameter and hyper-parameter in the model, the data frame used for fitting the model, the link function, type of random effects distribution and the splitting information for conflict of evidence analysis.

The results of the object of the class metadiag can be extracted with R2jags or with rjags. In addition a summary, a print and a plot functions are implemented for this type of object.

#### References

Verde P. E. (2010). Meta-analysis of diagnostic test data: A bivariate Bayesian modeling approach. Statistics in Medicine. 29(30):3088-102. doi: 10.1002/sim.4055.

Verde P. E. (2018). bamdit: An R Package for Bayesian Meta-Analysis of Diagnostic Test Data. Journal of Statisticsl Software. Volume 86, issue 10, pages 1–32.

#### Examples

```
## Not run:
# Example: data from Glas et al. (2003).....................................
library(bamdit)
data("glas")
glas.t <- glas[glas$marker == "Telomerase", 1:4]
glas.t <- glas[glas$marker == "Telomerase", 1:4]
# Simple visualization ...
plotdata(glas.t, # Data frame
        two.by.two = FALSE # Data is given as: (tp, n1, fp, n2)
        )
glas.m1 <- metadiag(glas.t, \qquad # Data frame
                  two.by.two = FALSE, # Data is given as: (tp, n1, fp, n2)
                  re = "normal", # Random effects distribution
                  re.model = "DS", # Random effects on D and S
                  link = "logit", # Link function
                  sd.Fisher.rho = 1.7, # Prior standard deviation of correlation
```

```
nr.burnin = 1000, # Iterations for burnin
                   nr.iterations = 10000, # Total iterations
                   nr. chains = 2, # Number of chains
                   r2jags = TRUE) # Use r2jags as interface to jags
 summary(glas.m1, digit=3)
 plot(glas.m1, # Fitted model
     level = c(0.5, 0.75, 0.95), # Credibility levels
     parametric.smooth = TRUE) # Parametric curve
# Plot results: based on a non-parametric smoother of the posterior predictive rates .......
plot(glas.m1, # Fitted model
    level = c(0.5, 0.75, 0.95), # Credibility levels
    parametric.smooth = FALSE) # Non-parametric curve
# Using the pipe command in the package dplyr ...............................................
library(dplyr)
glas.t %>%
 metadiag(re = "normal", re.model ="SeSp") %>%
 plot(parametric.smooth = FALSE, color.pred.points = "red")
# Visualization of posteriors of hyper-parameters .........................................
library(ggplot2)
library(GGally)
library(R2jags)
attach.jags(glas.m1)
hyper.post <- data.frame(mu.D, mu.S, sigma.D, sigma.S, rho)
ggpairs(hyper.post, \qquad \qquad \qquad # Data frametitle = "Hyper-Posteriors", # title of the graph
      lower = list(continuous = "density") # contour plots
      \lambda#............................................................................
# List of different statistical models:
# 1) Different link functions: logit, cloglog and probit
# 2) Different parametrization of random effects in the link scale:
# DS = "differences of TPR and FPR"
# SeSp = "Sensitivity and Specificity"
# 3) Different random effects distributions:
# "normal" or "sm = scale mixtures".
```
#### metadiag and the state of the state of the state of the state of the state of the state of the state of the state of the state of the state of the state of the state of the state of the state of the state of the state of t

```
# 4) For the scale mixture random effects:
# split.w = TRUE => "split the weights".
# 5) For the scale mixture random effects:
# df.estimate = TRUE => "estimate the degrees of freedom".
# 6) For the scale mixture random effects:
# df.estimate = TRUE => "estimate the degrees of freedom".
# 7) For the scale mixture random effects:
# df = 4 => "fix the degrees of freedom to a particual value".
# Note that df = 1 fits a Cauchy bivariate distribution to the random effects.
# logit-normal-DS
m <- metadiag(glas.t, re = "normal", re.model = "DS", link = "logit")
summary(m)
plot(m)
# cloglog-normal-DS
summary(metadiag(glas.t, re = "normal", re.model = "DS", link = "cloglog"))
# probit-normal-DS
summary(metadiag(glas.t, re = "normal", re.model = "DS", link = "probit"))
# logit-normal-SeSp
summary(metadiag(glas.t, re = "normal", re.model = "SeSp", link = "logit"))
# cloglog-normal-SeSp
summary(metadiag(glas.t, re = "normal", re.model = "SeSp", link = "cloglog"))
# probit-normal-SeSp
summary(metadiag(glas.t, re = "normal", re.model = "SeSp", link = "probit"))
# logit-sm-DS
summary(metadiag(glas.t, re = "sm", re.model = "DS", link = "logit", df = 1))
# cloglog-sm-DS
summary(m<-metadiag(glas.t, re = "sm", re.model = "DS", link = "cloglog", df = 1))
plot(m, parametric.smooth = FALSE)
# probit-sm-DS
summary(m<-metadiag(glas.t, re = "sm", re.model = "DS", link = "probit", df = 1))
plot(m, parametric.smooth = FALSE)
# logit-sm-SeSp
summary(m<-metadiag(glas.t, re = "sm", re.model = "SeSp", link = "logit", df = 1))
plot(m, parametric-smooth = FALSE, level = c(0.5, 0.9))# cloglog-sm-SeSp
summary(m<-metadiag(glas.t, re = "sm", re.model = "SeSp", link = "cloglog", df = 1))
plot(m, parametric-smooth = FALSE, level = c(0.5, 0.9))# probit-sm-SeSp
summary(m<-metadiag(glas.t, re = "sm", re.model = "SeSp", link = "probit", df = 1))
```

```
14 metadiag
```

```
plot(m, parametric-smooth = FALSE, level = c(0.5, 0.9))# logit-sm-DS-df
summary(m<-metadiag(glas.t, re = "sm", re.model = "DS", link = "logit",
df.estimate = TRUE))
plot(m, parametric-smooth = FALSE, level = c(0.5, 0.9))# cloglog-sm-DS-df
summary(m<-metadiag(glas.t, re = "sm", re.model = "DS", link = "cloglog",
df.estimate = TRUE))
plot(m, parametric.smooth = FALSE, level = c(0.5, 0.9))
# probit-sm-DS-df
summary(m<-metadiag(glas.t, re = "sm", re.model = "DS", link = "probit",
df.estimate = TRUE))
plot(m, parametric-smooth = FALSE, level = c(0.5, 0.9))# logit-sm-SeSp-df
summary(m<-metadiag(glas.t, re = "sm", re.model = "SeSp", link = "probit",
df.estimate = TRUE))
plot(m, parametric-smooth = FALSE, level = c(0.5, 0.9))# cloglog-sm-SeSp-df
summary(m<-metadiag(glas.t, re = "sm", re.model = "SeSp", link = "cloglog",
df.estimate = TRUE))
plot(m, parametric-smooth = FALSE, level = c(0.5, 0.9))# probit-sm-SeSp-df
summary(m<-metadiag(glas.t, re = "sm", re.model = "SeSp", link = "probit",
df.estimate = TRUE))
plot(m, parametric-smooth = FALSE, level = c(0.5, 0.9))# split.w ...................................................................
# logit-sm-DS
summary(m <- metadiag(glas.t, re = "sm", re.model = "DS", link = "logit", split.w = TRUE, df = 10))
plot(m)
# cloglog-sm-DS
summary(m<-metadiag(glas.t, re = "sm", re.model = "DS", link = "cloglog", split.w = TRUE, df = 4))
plot(m)
# probit-sm-DS
summary(m<-metadiag(glas.t, re = "sm", re.model = "DS", link = "probit", split.w = TRUE, df = 4))
plot(m, parametric.smooth = FALSE)
# logit-sm-SeSp
summary(m<-metadiag(glas.t, re = "sm", re.model = "SeSp", link = "logit", split.w = TRUE, df = 1))
plot(m, parametric-smooth = FALSE, level = c(0.5, 0.9))plotw(m)
# cloglog-sm-SeSp
```

```
summary(m<-metadiag(glas.t, re = "sm", re.model = "SeSp", link = "cloglog", split.w = TRUE, df = 1))
```

```
plot(m, parametric-smooth = FALSE, level = c(0.5, 0.9))plotw(m)
# probit-sm-SeSp
summary(m<-metadiag(glas.t, re = "sm", re.model = "SeSp", link = "probit", split.w = TRUE, df = 1))
plot(m, parametric-smooth = FALSE, level = c(0.5, 0.9))plotw(m)
# logit-sm-DS-df
summary(m<-metadiag(glas.t, re = "sm", re.model = "DS", link = "logit", split.w = TRUE,
df.estimate = TRUE))
plot(m, parametric-smooth = FALSE, level = c(0.5, 0.9))plotw(m)
# cloglog-sm-DS-df
summary(m<-metadiag(glas.t, re = "sm", re.model = "DS", link = "cloglog", split.w = TRUE,
df.estimate = TRUE))
plot(m, parametric-smooth = FALSE, level = c(0.5, 0.9))plotw(m)
# probit-sm-DS-df
summary(m<-metadiag(glas.t, re = "sm", re.model = "DS", link = "probit", split.w = TRUE,
df.estimate = TRUE))
plot(m, parametric-smooth = FALSE, level = c(0.5, 0.9))plotw(m)
# logit-sm-SeSp-df
summary(m<-metadiag(glas.t, re = "sm", re.model = "SeSp", link = "probit", split.w = TRUE,
df.estimate = TRUE))
plot(m, parametric-smooth = FALSE, level = c(0.5, 0.9))plotw(m)
# cloglog-sm-SeSp-df
summary(m<-metadiag(glas.t, re = "sm", re.model = "SeSp", link = "cloglog", split.w = TRUE,
df.estimate = TRUE))
plot(m, parametric.smooth = FALSE, level = c(0.5, 0.9))
plotw(m)
# probit-sm-SeSp-df
summary(m<-metadiag(glas.t, re = "sm", re.model = "SeSp", link = "probit", split.w = TRUE,
df.estimate = TRUE))
plot(m, parametric.smooth = FALSE, level = c(0.5, 0.9))
plotw(m)
## End(Not run)
```
#### <span id="page-15-0"></span>Description

Diagnosis of lymph node metastasis with magnetic resonance imaging

#### Format

A matrix with 10 rows and 4 columns. Each row represents study results, the columns are:

- tp true positives
- n1 number of patients with disease
- fp false positives
- n2 number of patients without disease

#### Source

The data were obtained from

Scheidler J, Hricak H, Yu KK, Subak L, Segal MR. (1997) Radiological evaluation of lymph node metastases in patients with cervical cancer: a meta-analysis. *The Journal of the American Medical Association*; 278:1096-1101.

# References

Verde P. E. (2010). Meta-analysis of diagnostic test data: A bivariate Bayesian modeling approach. *Statistics in Medicine*. 29, 3088-3102.

plot.metadiag *Generic plot function for metadiag object in bamdit*

# Description

This function plots the observe data in the ROC (Receiving Operating Charachteristics) space with the posterior predictive contours. The predictive curves are approximated using a non-parametric smoother or with a parametric model. For the parametric model the current implementation supports only a logistic link function. The marginal posterior predictive distributions are ploted outside the ROC space.

#### Usage

```
## S3 method for class 'metadiag'
plot(
 x,
  parametric.smooth = TRUE,
  level = c(0.5, 0.75, 0.95),
  limits.x = c(0, 1),limits.y = c(0, 1),kde2d.n = 25,
  color.line = "red",
```
# <span id="page-16-0"></span>plot.metadiag 17

```
title = paste("Posterior Predictive Contours (50%, 75% and 95%)"),
 marginals = TRUE,
 bin.hist = 30,
 color.hist = "lightblue",
 S = 500,color.pred.points = "lightblue",
 color.data.points = "blue",
  ...
\mathcal{L}
```
# Arguments

![](_page_16_Picture_154.jpeg)

# See Also

[metadiag](#page-8-1).

# Examples

## Not run: library(bamdit)

```
data("glas")
glas.t <- glas[glas$marker == "Telomerase", 1:4]
glas.m1 <- metadiag(glas.t, \qquad # Data frame
                  re = "normal", # Random effects distribution
                  re.model = "DS", # Random effects on D and S
                  link = "logit", # Link function
                  sd.Fisher.rho = 1.7, # Prior standard deviation of correlation
                  nr.burnin = 1000, # Iterations for burnin
                  nr.iterations = 10000, # Total iterations
                  nr.chains = 2, # Number of chains
                  r2jags = TRUE) # Use r2jags as interface to jags
 plot(glas.m1, # Fitted model
     level = c(0.5, 0.75, 0.95), # Credibility levels
     parametric.smooth = TRUE) # Parametric curve
# Plot results: based on a non-parametric smoother of the posterior predictive rates .......
plot(glas.m1, # Fitted model
    level = c(0.5, 0.75, 0.95), # Credibility levels
    parameteric.s mooth = FALSE) # Non-parametric curve
# Using the pipe command in the package dplyr and changing some colors .......
library(dplyr)
glas.t %>%
metadiag(re = "normal", re.model ="SeSp") %>%
  plot(parametric.smooth = FALSE,
         S = 100,color.data.points = "green",
         color.pred.points = "blue",
         color.line = "black")
## End(Not run)
```
plotcompare *plotcompare*

#### Description

This function compares the predictive posterior surfaces of two fitted models.

#### Usage

plotcompare( m1, m2,

<span id="page-17-0"></span>

# <span id="page-18-0"></span>plotcompare 19

```
level = 0.95,
title = paste("Comparative Predictive Posterior Contours"),
m1.name = "Model.1",m2.name = "Model.2",group = NULL,limits.x = c(0, 1),limits.y = c(0, 1),
group.colors = c("blue", "red")
```
#### Arguments

)

![](_page_18_Picture_157.jpeg)

# See Also

[metadiag](#page-8-1).

# Examples

```
## execute analysis
## Not run:
# Comparing results from two models same data
data(glas)
glas.t <- glas[glas$marker == "Telomerase", 1:4]
glas.m1 <- metadiag(glas.t)
glas.m2 <- metadiag(glas.t, re = "sm")
plotcompare(m1 = glass.m1, m2 = glass.m2)# Comparing results from two models fitted to two subgroups of data:
# studies with retrospective design and studies with prospective design
data("ct")
ct$design = factor(ct$design, labels = c("Prospective", "Retrospective"))
```

```
m1.ct <- metadiag(ct[ct$design=="Prospective", ])
m2.ct <- metadiag(ct[ct$design=="Retrospective", ])
plotcompare(m1.ct, m2.ct,m1.name = "Retrospective design",
m2.name = "Prospective design",group = "design",
limits.x = c(0, 0.75), limits.y = c(0.65, 1))
```
## End(Not run)

plotdata *Basic function to plot the data of meta-analysis of diagnostic test*

#### Description

This function plots the true positive rates vs the false positive rates of each study included in the meta-analysis. Study results are displayed by circles, the diameter of each circle is proportional to the sample size of the study (or table). If subgroups are displayed each group is represented by different colours. This function use the package *ggplot2*.

#### Usage

```
plotdata(
 data,
  two.by.two = FALSE,
 group = NULL,
 x.lo = 0,
 x.up = 1,
 y.lo = 0,
 y.up = 1,alpha.p = 0.7,
 max.size = 15)
```
# Arguments

![](_page_19_Picture_141.jpeg)

#### <span id="page-20-0"></span>plotsesp 21

![](_page_20_Picture_143.jpeg)

# Examples

```
## execute analysis
## Not run:
data(ct)
ct$design <- with(ct, factor(design,
           labels = c("Prospective", "Retrospective")))
plotdata(ct, # Data frame
       group = "design", # Groupping variable
       y.1o = 0.75, # Lower limit of y-axis
       x.up = 0.75, # Upper limit of x-axisalpha.p = 0.5, # Transparency of the balls
       max.size = 5 # Scale the circles
```

```
## End(Not run)
```
plotsesp *plotsesp() plot the posterior densities for Se and Sp*

# Description

plotsesp() plot the posterior densities for Se and Sp

# Usage

```
plotsesp(m, binwidth.p = 0.03, CI.level = 0.95)
```
#### Arguments

![](_page_20_Picture_144.jpeg)

# See Also

[metadiag](#page-8-1).

#### 22 plotwing the contract of the contract of the contract of the contract of the contract of the contract of the contract of the contract of the contract of the contract of the contract of the contract of the contract of th

# Examples

```
## execute analysis
## Not run:
data(ep)
m1.ep <- metadiag(ep[,1:4])
plotsesp(m = m1.ep)
## End(Not run)
```
# plotw *Plot for the conflict of evidence parameters w1 and w2*

# Description

Conflict of evidence plot: this plot displays the posterior distribution of the study's weights w1 and w1. These weights indicate potential conflict of evidence of the studies. The weight w1 indicates deviations with respect to the specificity and w2 to the sensitivity.

# Usage

```
plotw(
  m,
  group = NULL,title = "Posterior quantiles (25%, 50%, 75%)",
  group.colors = c("blue", "red")
)
```
# Arguments

![](_page_21_Picture_115.jpeg)

# See Also

[metadiag](#page-8-1).

<span id="page-21-0"></span>

# <span id="page-22-0"></span>print.metadiag 23

# Examples

```
## execute analysis
## Not run:
data(ep)
ep$design = factor(ep$d1,labels = c("prospective", "retrospective"))
m.ep <- metadiag(ep, re = "sm", re.model = "SeSp",
                split.w = TRUE,df.estimate = TRUE)
plotw(m.ep)
#Relationship between conflict and study design
plotw(m.ep, group = "design")
## End(Not run)
```
print.metadiag *Generic print function for metadiag object in bamdit*

# Description

Generic print function for metadiag object in bamdit

### Usage

## S3 method for class 'metadiag' print(x, digits =  $3, ...$ )

# Arguments

![](_page_22_Picture_114.jpeg)

rapt *Systematic reviews of clinical decision tools for acute abdominal pain*

### Description

This data frame corresponds to 13 clinical studies reporting the accuracy of doctors added with decision tools.

<span id="page-23-0"></span>A data frame with 13 rows and 13 columns. Each row represents study results, the columns are:

Author Name of the first author and year of publication

tp.dr Number of true positive cases for unadded doctors.

fp.dr Number of false positive cases for unadded doctors.

fn.dr Number of false negative cases for unadded doctors.

tn.dr Number of true negative cases for unadded doctors.

tp.tools Number of true positive cases for doctors with decision tools.

fp.tools Number of false positive cases for doctors with decision tools.

fn.tools Number of false negative cases for doctors with decision tools.

tn.tools Number of true negative cases for doctors with decision tools.

tool Diagnostic tool.

**n.dr** Total number of cases for unadded doctors.

**n.tools** Total number of cases for doctors with decision tools.

design Study design.

# Details

This data frame contains results of diagnostic accuraccy of 13 studies which reported comparison of sensitivity and specificity between doctors using diagnostic tools vs doctors without decision tools.

#### Source

Health Technol Assess. 2006 Nov;10(47):1-167, iii-iv. Systematic reviews of clinical decision tools for acute abdominal pain. Liu JL1, Wyatt JC, Deeks JJ, Clamp S, Keen J, Verde P, Ohmann C, Wellwood J, Dawes M, Altman DG.

#### References

Health Technol Assess. 2006 Nov;10(47):1-167, iii-iv. Systematic reviews of clinical decision tools for acute abdominal pain. Liu JL1, Wyatt JC, Deeks JJ, Clamp S, Keen J, Verde P, Ohmann C, Wellwood J, Dawes M, Altman DG.

safdar05 *Diagnosis of Intravascular Device-Related Bloodstream Infection*

#### **Description**

Outcome of individual studies evaluating intravascular device-related bloodstream infection

#### <span id="page-24-0"></span>scheidler 25 auch dem 25 auch dem 25 auch dem 25 auch dem 25 auch dem 25 auch dem 25 auch dem 25 auch dem 25 au

#### Format

A matrix with 78 rows and 8 columns. Each row represents study results, the columns are:

tp number of true positives.

n1 number of patients with disease.

fp number of false positives.

n2 number of patients without disease.

author first author of the study.

year publication date.

technique diagnostic technique used in the study.

duration duration of catheterization: short term or long term or both.

#### Source

The data were obtained from

Safdar N, Fine JP, Maki DG. (2005) Meta-analysis: methods for diagnosing intravascular devicerelated bloodstream infection. *Ann Intern Med.*; 142:451-66.

![](_page_24_Picture_177.jpeg)

# Description

This data frame summarizes the tables 1-3 of Scheidler et al. 1997.

# Format

A matrix with 46 rows and 7 columns. Each row represents study results, the columns are:

- tp true positives.
- n1 number of patients with disease.
- fp false positives.
- n2 number of patients without disease.
- author first author of the study.
- year publication date.
- test test method used in the study.

#### Source

The data were obtained from

Scheidler J, Hricak H, Yu KK, Subak L, Segal MR. (1997) Radiological evaluation of lymph node metastases in patients with cervical cancer: a meta-analysis. *The Journal of the American Medical Association*; 278:1096-1101.

#### <span id="page-25-0"></span>References

Verde P. E. (2010). Meta-analysis of diagnostic test data: A bivariate Bayesian modeling approach. *Statistics in Medicine*. 29, 3088-3102.

skin *Accuracy of Computer-Aided Diagnosis of Melanoma: A Metaanalysis.*

#### **Description**

This data frame contains results 70 studies investigated computer-aided diagnosis of melanoma

#### Format

A matrix with 70 rows and 15 columns. Each row represents a study's results, the columns are:

"TP" number of true positives.

"TN" number of ture negatives.

"FP" number of false positives.

"FN" number of false negative.

"study\_ID" Study identification

"test\_set\_source" Public or propietary.

"method" Diagnostic technique used in the study: computer vision; deep learning or hardwarebased.

"test\_set\_independent" yes or no.

"SAMPLE\_SELECTION\_BR" QUADAS-2, Patient selection bias.

"INDEX\_TEST\_BR" QUADAS-2, Index test description/application bias.

"REFERENCE\_STANDARD\_BR" QUADAS-2, Reference standard bias.

"FLOW\_AND\_TIMING\_BR" QUADAS-2, Patient flow and timing bias.

"SAMPLE\_SELECTION\_AP QUADAS-2, Patient selection bias.

"INDEX\_TEST\_AP" QUADAS-2, Index test description/application bias.

"REFERENCE\_STANDARD\_AP" QUADAS-2, Reference standard bias.

#### Source

The data were obtained from

Dick V, Sinz C, Mittlböck M, Kittler H, Tschandl P. Accuracy of Computer-Aided Diagnosis of Melanoma: A Meta-analysis. JAMA Dermatol. 2019 Nov 1;155 11:1291-1299. doi: 10.1001/jamadermatol.2019.1375. PMID: 31215969; PMCID: PMC6584889.

<span id="page-26-0"></span>summary.metadiag *Generic summary function for metadiag object in bamdit*

# Description

Generic summary function for metadiag object in bamdit

# Usage

```
## S3 method for class 'metadiag'
summary(object, digits = 3, ...)
```
# Arguments

![](_page_26_Picture_54.jpeg)

# <span id="page-27-0"></span>Index

∗ AUC bamdit-package, [2](#page-1-0) ∗ JAGS bamdit-package, [2](#page-1-0) ∗ MCMC bamdit-package, [2](#page-1-0) ∗ Meta-Analysis bamdit-package, [2](#page-1-0) ∗ Outliers bamdit-package, [2](#page-1-0) ∗ ROC bamdit-package, [2](#page-1-0) ∗ Sensitivity bamdit-package, [2](#page-1-0) ∗ Specificity bamdit-package, [2](#page-1-0) ∗ datasets  $ct, 5$  $ct, 5$ diabetes, [6](#page-5-0) ep, [7](#page-6-0) glas, [7](#page-6-0) gould, [8](#page-7-0) mri, [15](#page-14-0) rapt, [23](#page-22-0) safdar05, [24](#page-23-0) scheidler, [25](#page-24-0) skin, [26](#page-25-0) ∗ file bsroc, [3](#page-2-0) plotcompare, [18](#page-17-0) plotsesp, [21](#page-20-0) plotw, [22](#page-21-0) bamdit *(*bamdit-package*)*, [2](#page-1-0) bamdit-package, [2](#page-1-0) bsroc, [3](#page-2-0)  $ct, 5$  $ct, 5$ diabetes, [6](#page-5-0)

ep, [7](#page-6-0) glas, [7](#page-6-0) gould, [8](#page-7-0) metadiag, *[4](#page-3-0)*, [9,](#page-8-0) *[17](#page-16-0)*, *[19](#page-18-0)*, *[21,](#page-20-0) [22](#page-21-0)* mri, [15](#page-14-0) plot.metadiag, [16](#page-15-0) plotcompare, [18](#page-17-0) plotdata, [20](#page-19-0) plotsesp, [21](#page-20-0) plotw, [22](#page-21-0) print.metadiag, [23](#page-22-0) rapt, [23](#page-22-0) safdar05, [24](#page-23-0) scheidler, [25](#page-24-0) skin, [26](#page-25-0) summary.metadiag, [27](#page-26-0)